## **NE20的BOOTROM大系统升级指导**

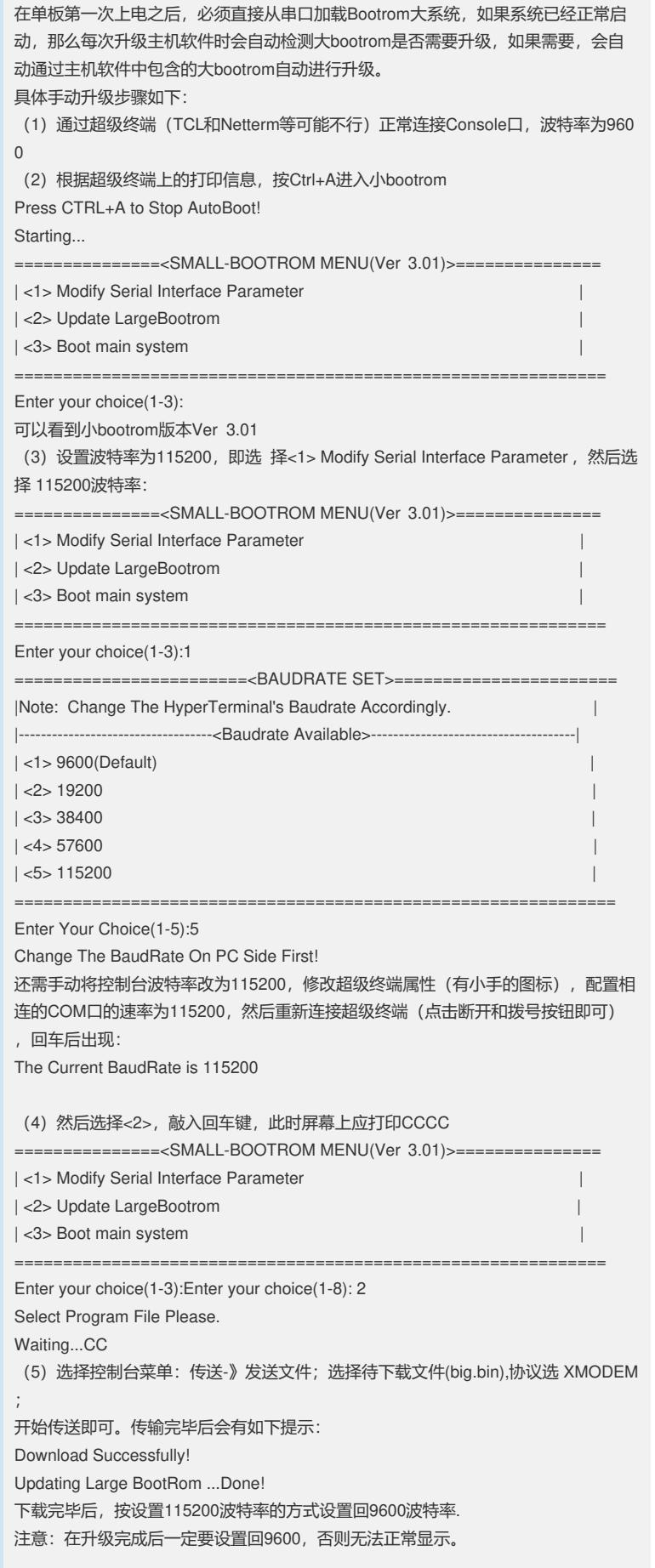